## MAS212 Scientific Computing and Simulation

#10: The Discrete Fourier Transform

## Key resources:

- Lec 10: <http://sam-dolan.staff.shef.ac.uk/mas212/docs/l10.pdf>
- Data sets : <http://sam-dolan.staff.shef.ac.uk/mas212/data/>.

```
import numpy as np
import matplotlib.pyplot as plt
%matplotlib inline # include plots in ipython notebook
```
**Theory:** The Fourier coefficients  $\tilde{X}_k$  of a data set  $x_j = [x_0, x_1, \ldots, x_{n-1}]$  are found by applying a Discrete Fourier Transform (DFT),

$$
\tilde{X}_k = \sum_{j=0}^{n-1} x_j \exp(-i 2\pi j k/n),
$$
\n(1)

where  $k \in \mathbb{Z}$  and  $\tilde{X}_{k\pm n} = \tilde{X}_k$ . The data set may be reconstructed from  $\tilde{X}_k$  by applying the inverse DFT:

$$
x_j = \sum_{k=0}^{n-1} \tilde{X}_k \exp(+i 2\pi j k/n).
$$
 (2)

1. Finding the needle in the haystack. A noisy data set contains a hidden periodic signal!

(a) Download the first data set  $(dft1.txt)$ , open it with np. loadtxt() and plot:

```
ts, xs = np.loadtxt('dft1.txt')plt.plot(ts, xs, '-')
```
(b) Now take the DFT of the data, using functions in the numpy.fft module.

 $X_t$ tilde = np.fft.fft(xs)

(c) To seek the signal, plot  $\tilde{X}_k$  as a function of angular frequency  $\omega_k$ , where  $\omega_k = k\Delta\omega$  and  $\Delta \omega = 2\pi/(n\Delta t)$ . At what frequencies do 'spikes' appear?

```
n = len(xs) # Number of data points
dt = ts[1] - ts[0] # Delta t, the time interval
dw = 2 * np \cdot pi/dt # Delta omega, the frequency interval
ws = np.fit.fitfreq(n, d=1/dw) # Get the frequency values, for x-axis.
plt.xlim(0, 20)
# Plot the square magnitude of Fourier coefficients
plt.plot(ws, X_tilde.real**2 + X_tilde.imag**2, '-')
```
(d) Add axis labels and a title to your plot.

2. Filtering. Another signal is hidden in the second data set (dft2.txt). This data contains a low-frequency signal and high-frequency noise. Fortunately, we can separate the two by applying a frequency filter to  $\tilde{X}_k$ .

- (a) Load the data set dft2.txt and plot.
- (b) Take the DFT of the data, and plot this. What do you notice?

(c) Eliminate the high frequency part of  $\tilde{X}_k$ . Now take the **inverse** DFT to reconstruct the signal, using np.fft.ifft. Your signal should look something like the right-hand plot below.

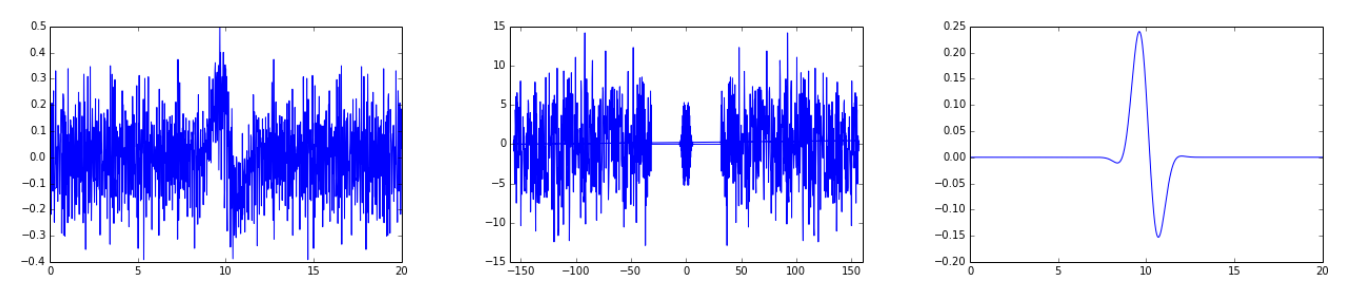

## 3. Parseval's theorem.

Parseval's theorem states that, for any data set,

$$
\sum_{j=0}^{n-1} |x_j|^2 = \frac{1}{n} \sum_{k=0}^{n-1} |\tilde{X}_k|^2
$$

(a) By direct computation, demonstrate that the two data sets  $(\text{dft1.txt}$  and  $\text{dft2.txt})$  satisfy Parseval's theorem to high numerical accuracy.

(b) Show that Parseval's theorem holds for a *complex* data set  $x_j$  of your own creation.

## 4. Fast Fourier Transforms.

Using the definition (1), write your own function to compute the DFT of a 1D numpy array of data. Now, using *l*timelt and a randomly-generated data set with  $n = 10^4$  data points, compare the speed of your function and the numpy function np.fft.fft(). How many times faster is the numpy function? Try this again for  $n = 10^5$  and  $n = 10^6$ .

Read the Wikipedia article on the Cooley-Tukey Fast Fourier Transform (FFT) algorithm to find out how this efficiency is achieved : [http://en.wikipedia.org/wiki/Cooley%E2%80%93Tukey\\_](http://en.wikipedia.org/wiki/Cooley%E2%80%93Tukey_FFT_algorithm) [FFT\\_algorithm](http://en.wikipedia.org/wiki/Cooley%E2%80%93Tukey_FFT_algorithm). Can you implement a Fast Fourier Transform algorithm in Python? How does its efficiency compare with np.fft.fft()?